## **Week 1 Theme: Work, Teach and Learn from Anywhere**

**Cood Password Practices** 

Good Password Practices

## **Password Tips to Remember**

- ✓ Use a different password for each website, account or device
- Change defaults of factory passwords

**CYBEF** 

**MONTH** 

- ✓ Avoid obvious choices, a reference someone else could guess, personal details or common words or expressions
- $\checkmark$  Use a strong password (8 characters or longer (is better), made up of lowercase letters, uppercase letters, numbers and special characters) or passphrase (at least 4 words and 15 characters in length)
- $\checkmark$  Check the strength of your password or passphrase using the "How [Secure is my Password"](https://howsecureismypassword.net/) online tool
- ✓ Protect your password and do not share it with anyone
- $\checkmark$  Check if the password you are using has been compromised using the ["Have I been Pwned"](https://haveibeenpwned.com/Passwords) online tool
- $\checkmark$  Enable multi-factor authentication whenever possible
- $\checkmark$  If you suspect an account or password may have been compromised, change it immediately
- $\checkmark$  Consider using a password manager to keep track of your passwords. Make sure to do your homework when selecting a password manager
- ✓ Only login from trusted sources

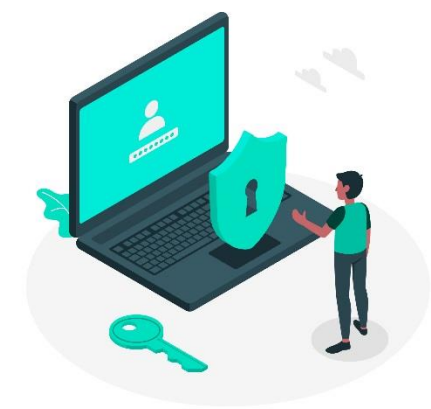

## **What you need to know**

There is a reason for the above tips. Don't be a victim to the following types of cyber attacks:

- When using weak passwords **Brute Force**: Most common form of attack, where a hacker tries possible password combinations starting with the easiest-to-guess passwords.
- When using common words **Dictionnary Attack**: Where a hacker cycles through common words.
- When using the same password on multiple accounts **Credential Stuffing**: Where a hacker uses a list of stolen usernames and passwords in combination on various accounts, automatically trying over and over until a match is found.

*Created in collaboration with ECNO, participating members from OASBO ICT and the Ministry of Education for the K-12 Cyber Awareness Month 2020.*